### Approximating  $C(s)$  with  $C(z)$

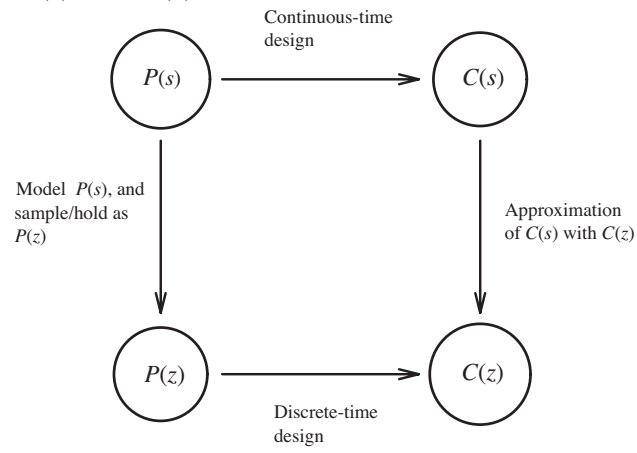

- Design a continuous-time controller,  $C(s)$ , for  $P(s)$ .
- Approximate  $C(s)$  with a discrete-time controller,  $C(z)$ .

(Franklin & Powell refer to this procedure as "emulation.")

Roy Smith: ECE 147b 4: 1

Design by approximation

# Approach:

A transfer function,  $C(s)$ , can be realised with integrators, gains, and summation blocks.

$$
C(s) = \frac{y(s)}{u(s)} = \frac{1}{s^3 + a_2 s^2 + a_1 s + a_0}.
$$

is equivalent to:

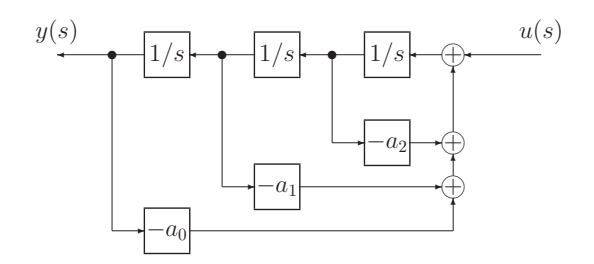

Now replace the integrators  $(1/s)$  blocks) with a discrete-time approximation to integration.

## Integration:

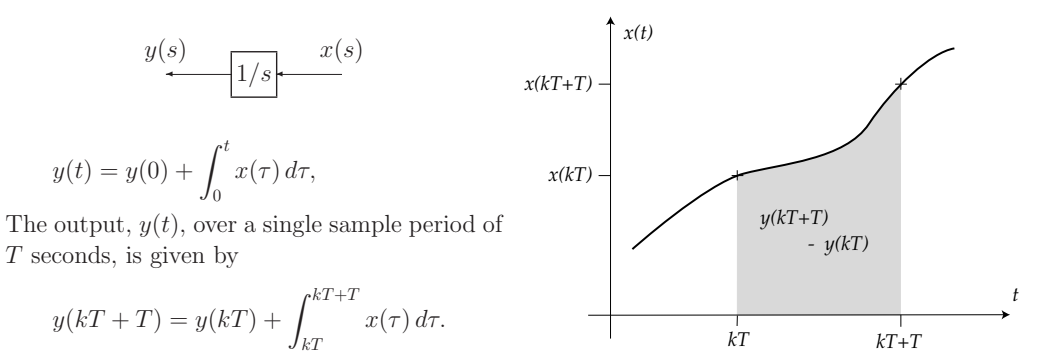

### Objective:

Find a discrete-time approximation,  $F(z)$ , to the input-output relationship of the integrator.

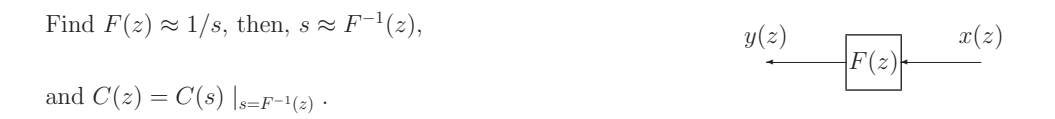

Forward difference approximation

Roy Smith: ECE 147b 4: 3

#### Forward difference approximation:

$$
y_f(kT + T) = y_f(kT) + Tx(kT).
$$

By taking z-transforms,

$$
zy_f(z) = y_f(z) + Tx(z),
$$

or,

$$
\frac{y_f(z)}{x(z)} = \frac{T}{z-1}.
$$

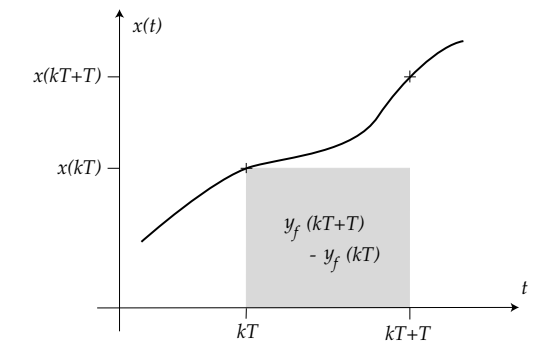

So, the approximation is:  $\frac{1}{s} \approx \frac{T}{z-1}$  $\frac{1}{z-1}.$ 

This is equivalent to the substitution: 
$$
s = \frac{z-1}{T}
$$
.

This approximation is also known as an Euler approximation.

### Backward difference approximation:

$$
y_b(kT + T) = y_b(kT) + Tx(kT + T).
$$

In the z-domain this gives,

$$
zy_b(z) = y_b(z) + zTx(z),
$$

or, equivalently,

$$
\frac{y_b(z)}{x(z)} = \frac{Tz}{z-1}.
$$

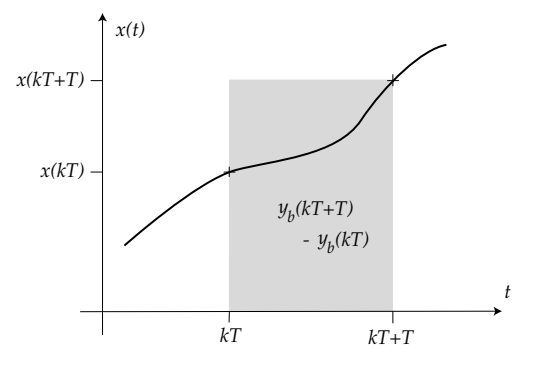

So the approximation is:

$$
\frac{1}{s} \approx \frac{Tz}{z-1},
$$

which is equivalent to the substitution:

Roy Smith: ECE 147b 4: 5

Trapezoidal approximation

### Trapezoidal approximation:

$$
y_{bl}(kT + T) = y_{bl}(kT) + Tx(kT) + (x(kT + T) - x(kT))T/2.
$$

 $z - 1$  $\frac{1}{Tz}$ .

Taking z-transforms,

$$
zy_{bl}(z) = y_{bl}(z) + Tx(z) + \frac{T}{2}(z)
$$

which gives,

$$
\frac{y_{bl}(z)}{x(z)} = \frac{T}{2} \frac{z+1}{z-1}.
$$

 $\rm So$  the approximation is:  $rac{1}{s} \approx \frac{T}{2}$ 

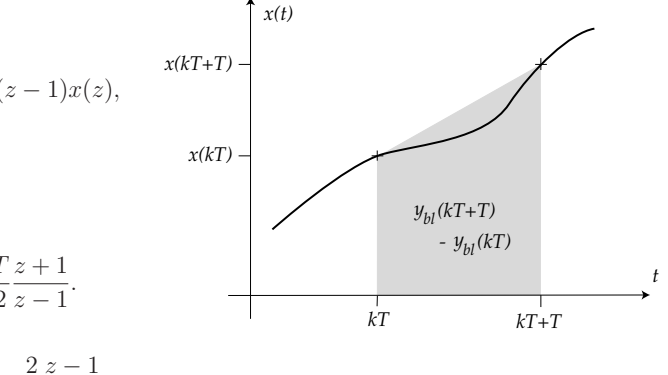

The substitution is therefore,  $% \alpha$ 2 T  $z - 1$  $\frac{z}{z+1}.$ 

This approximation is also known as:

• Bilinear approximation (based on the mathematical form).

2

• Tustin approximation (from the British engineer who first used it for this purpose).

#### Properties:

#### Controller order:

The forward, backward and trapezoidal approximations all preserve the order of the controller.

If  $C(s)$  is an nth order transfer function, the  $C(z)$  is also nth order with any of these approximations.

It is possible to derive higher order approximations to integration (quadratic or higher order polynomial fits). These will make the order of  $C(z)$  greater than  $C(s)$ .

#### Stability:

Two issues:

- Controller stability: If  $C(s)$  is stable, is  $C(z)$  stable?
- Closed-loop stability: If  $\frac{1}{1+P(s)C(s)}$  is stable, is  $\frac{1}{1+P(z)C(z)}$  stable?

To investigate controller stability we have to look more closely at how the approximations map the s-plane to the z-plane.

Roy Smith: ECE 147b 4: 7

Properties of the approximations

Controller stability:

Forward difference/Euler approximation:

$$
s = \frac{z - 1}{T}.
$$

This maps the left half s-plane onto the region shown.

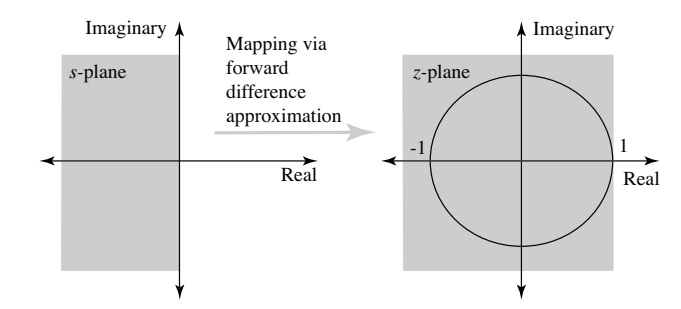

This maps to more than just the unit disk.

Controllers,  $C(s)$ , with high frequency or lightly damped poles will give **unstable**  $C(z)$ .

### Controller stability:

Backward difference approximation:

$$
s = \frac{z - 1}{Tz},
$$

This maps the left half s-plane onto the region shown.

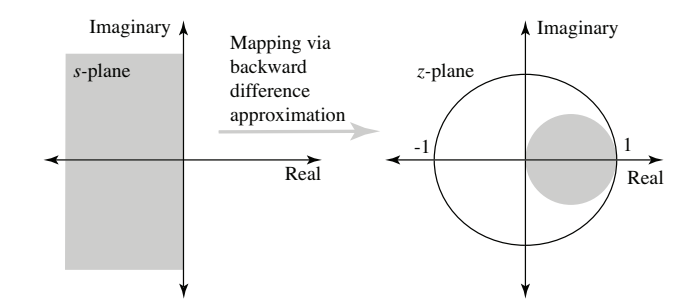

This maps to the inside of the unit disk. So stable  $C(s)$  imples stable  $C(z)$ .

 $C(z)$  cannot have lightly damped poles, even if  $C(s)$  had lightly damped poles.

Roy Smith: ECE 147b 4: 9

Properties of the approximations

### Controller stability:

Trapezoidal/Bilinear/Tustin approximation:

$$
s = \frac{2}{T} \frac{z-1}{z+1},
$$

This maps the left half s-plane onto the region shown.

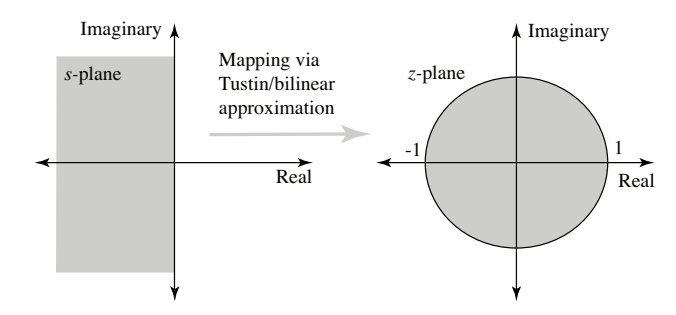

This maps to the entire right-half plane exactly onto the unit disk.

So  $C(s)$  is stable  $\iff C(z)$  is stable.

This is why this approximation is the most commonly used.

### A Comparison

Consider the controller:  $C(s) = \frac{(s+1)}{(0.1s+1)(0.01s+1)}$ .

A lead-lag controller producing the maximum phase lead around 30 rad/sec. ( $\approx 4.8$  Hz).

Using a sample period of  $T = 0.05$  second gives a Nyquist frequency of 10 Hz.

Roy Smith: ECE 147b 4: 11

Properties of the approximations

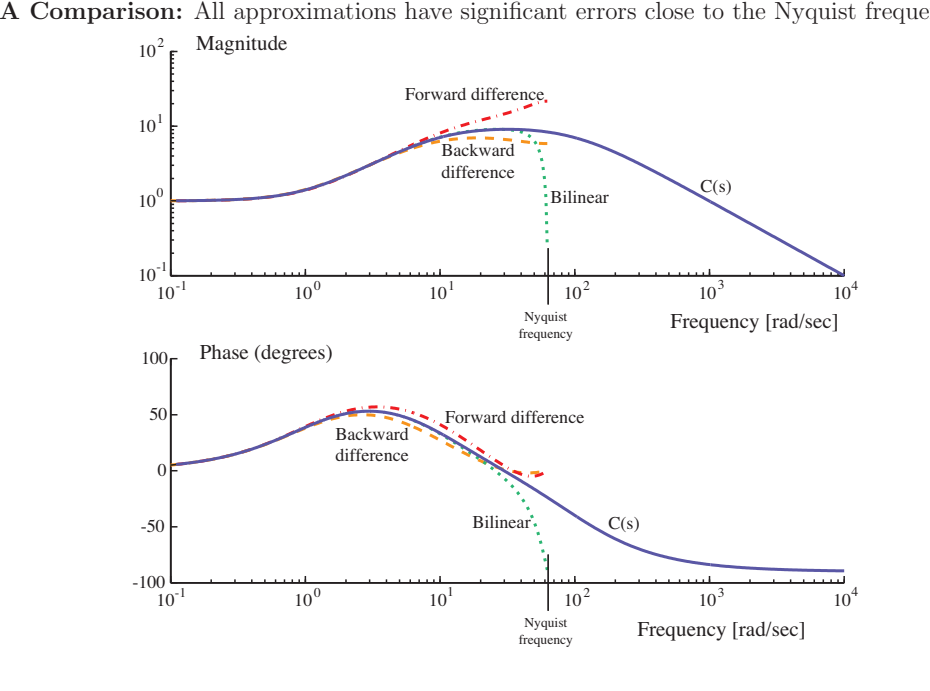

A Comparison: All approximations have significant errors close to the Nyquist frequency.

### Frequency distortion: Bilinear approximation

Bilinear approximation maps all continuous frequencies  $(\omega)$  from 0 to j $\infty$  to discrete frequencies ( $e^{j\Omega T}$ ) with  $\Omega$  from 0 to  $\pi/T$ . In particular,  $s = j\infty$  maps to  $z = e^{j\pi} = -1$ .

Sampling would map frequencies via  $\omega = \Omega$ , so  $z = -1$  would correspond to a continuous frequency  $\omega = j\pi/T$ .

Substituting  $s = j\omega$  and  $z = e^{j\Omega T}$  into  $s = \frac{2}{\pi}$  $\mathcal I$  $z - 1$  $\frac{z}{z+1}$ , gives,

$$
j\omega = \frac{2}{T} \frac{(1 - e^{-j\Omega T})}{1 + e^{-j\Omega T}}
$$
  
= 
$$
\frac{2}{T} \frac{j \sin(\Omega T/2)}{\cos(\Omega T/2)}
$$
  
= 
$$
\frac{2}{T} j \tan(\Omega T/2),
$$

which implies that the distortion is given by  $\Omega = \frac{2}{T} \tan^{-1}(\omega T/2)$ .

Roy Smith: ECE 147b 4: 13

Properties of the approximations Frequency distortion (Bilinear approximation)  $\frac{2}{T}$  tan<sup>-1</sup>( $\omega T/2$ ).

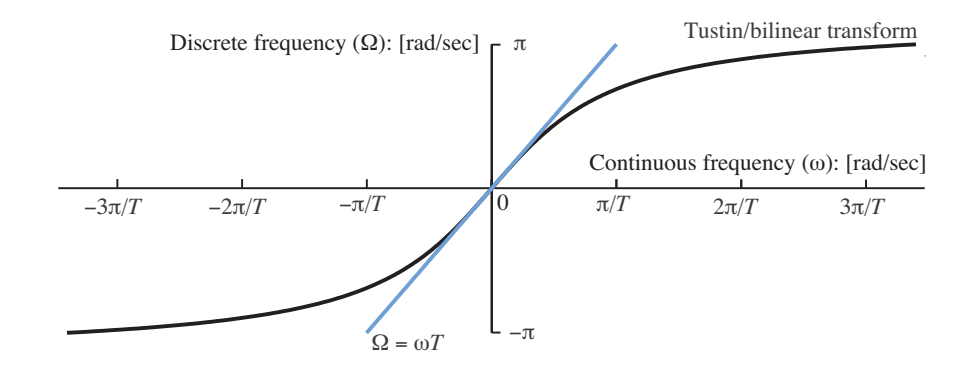

The line  $\Omega = \omega T$  is the equivalent sampled frequency mapping.

### Reducing the distortion: prewarping

The transformation  $s = \frac{\alpha(z-1)}{(z+1)}$ , maps Re {s} < 0 to |z| < 1.

 $\alpha$  is a degree of freedom that can be exploited to modify the frequency distortion.

## Prewarping:

Select  $\alpha$  to make  $C(j\omega_0) = C_z (e^{j\omega_0 T}).$ 

This makes  $C(s) = C_z(z)$  at DC and at  $s = j\omega_0$  ( $\omega_0$  is the prewarping frequency).

To solve for  $\alpha$ ,

$$
j\omega_0 = \frac{\alpha(e^{j\omega_0 T} - 1)}{(e^{j\omega_0 T} + 1)} = j\alpha \tan(\omega_0 T/2),
$$

which implies that

$$
\alpha = \frac{\omega_0}{\tan(\omega_0 T/2)}.
$$

Roy Smith: ECE 147b 4: 15

Prewarping

Example revisited Choose a prewarping frequency:  $\omega_0 = 50 \text{ rad/sec.}$ 

Prewarped bilinear/Tustin:  $C_z(z) = C(s) \mid_{s = \alpha \frac{z-1}{z+1}}$ which gives  $C(j50) = C_z(e^{j50T}).$ 

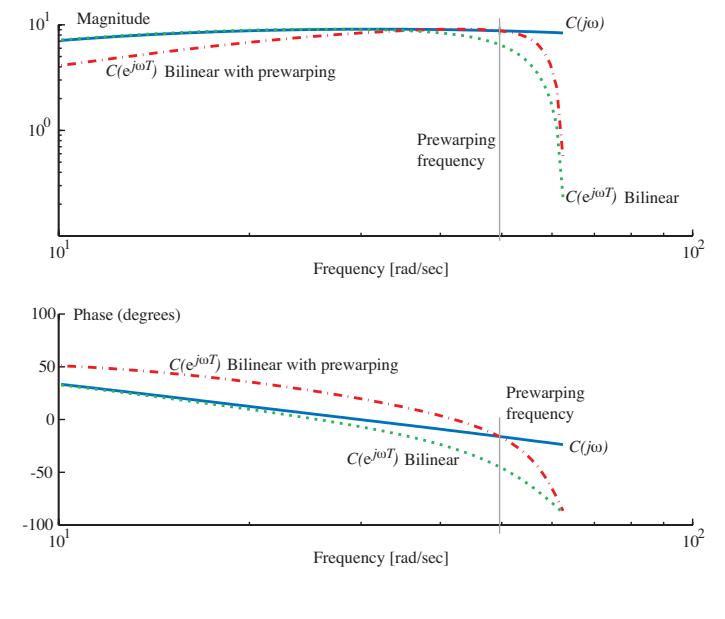

### Example revisited

Frequency distortion (Bilinear):  $\Omega = \frac{2}{T} \tan^{-1}(\omega T/2)$ . Frequency distortion (Bilinear with prewarping):  $\Omega = \frac{2}{T} \tan^{-1}(\omega/\alpha)$ 

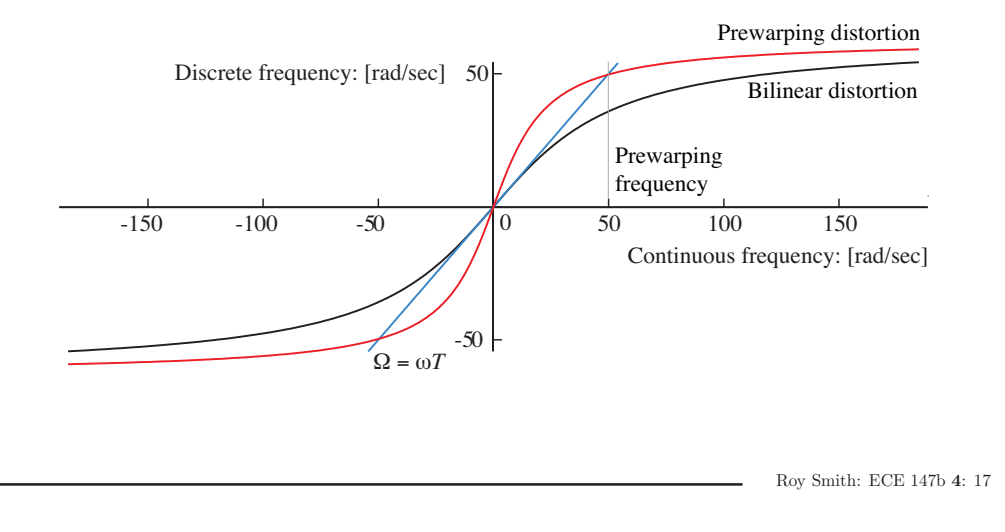

Prewarping

#### Choosing a prewarping frequency

The prewarping frequency must be in the range:  $0 < \omega_0 < \pi/T$ .

- $\alpha = 2/T$  (standard bilinear) corresponds to  $\omega_0 = 0$ .
- $\omega_0 = \pi/T$  is impossible.

Possible choices for  $\omega_0$ :

- The cross-over frequency (which will help preserve the phase margin).
- The frequency of a critical notch.
- The frequency of a critical oscillatory mode.

The best choice depends on the most important features in your control design.

**Remember:**  $C(s)$  stable implies  $C(z)$  stable, but you **must** check that  $\frac{1}{1+P(z)C(z)}$  is stable!